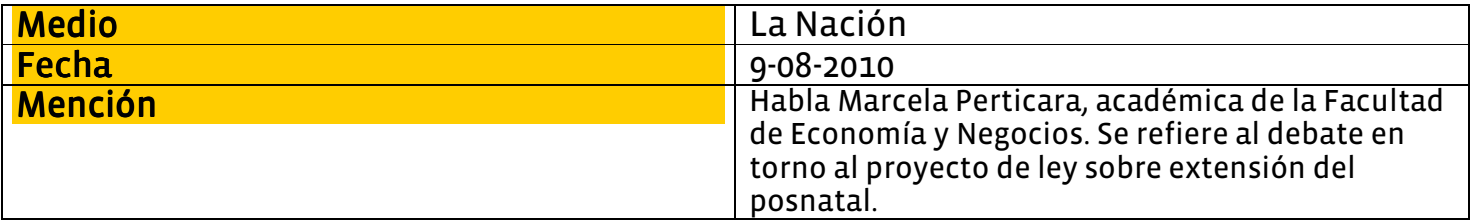

Dicen expertos, en momentos en que el gobierno debe definir el proyecto de ley

## Posnatal no debe afectar empleabilidad de la mujer

>> Los académicos indicaron que una buena fórmula para cumplir los seis meses sin dañar la inserción laboral es el reintegro gradual de las madres a su trabajo. Asimismo valoraron la participación de los hombres en este proceso.

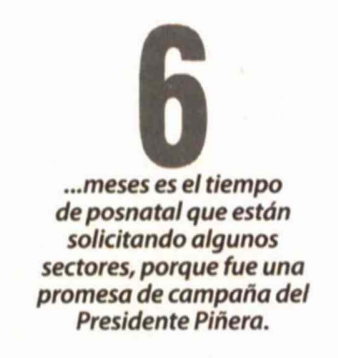

## **Laura Albornoz: "Seis meses no** afectan empleo de las mujeres"

>> -¿Qué le parecieron las propuesta de la comisión? -Nosotros como Democracia Cristiana hemos planteado que buscaremos que se cumplan efectivamente los seis meses y que sean incluidos los padres.

¿Qué le parece el carácter voluntario que se plantea? -El derecho parental debe ser obligatorio y esperamos que se dé, porque no puede ser de carácter voluntario, sino que una regla para que el hombre efectivamente cumpla su rol. - ¿Cómo califica las propuestas?

-La comisión hizo propuestas que son débiles e imponen criterios que a nuestro juicio son perjudiciales con los derechos ya consagrados para la maternidad.

- -¿Ve factible que se pueda llegar a los seis meses? - Exigiremos que se cumpla la palabra empeñada.
- -Uno de los argumentos es que afectaría la empleabilidad
- Es un argumento bastante básico que se ha usado y ese discurso lo han planteado los empresarios.

## **CARLOS ALONSO**

LUEGO que a comienzos de la semana pasada la Comisión Mujer, Trabajo y Maternidad entregara sus propuestas al gobierno para extender el período de posnatal las opiniones a favor y en contra no se dejaron esperar, pues el hecho de que no se abordara con claridad los seis meses que se prometió en campaña encendió las alarmas dentro de los partidos de la oposición y el debate dentro de los académicos.

En ese sentido, Marcela Perticara, economista experta en políticas sociales y economía laboral de la Universidad Alberto Hurtado, valoró el hecho de que se incluva a los hombres "tal como sucede en los países desarrollados, pues así se traspasan responsabilidades en la crianza de bebe".

Ahora bien, Ana Cárdenas, socióloga y académica de la Universidad Diego Portales, indicó que "las propuestas son bastante cuidadosas porque intentan ampliar el concepto de cuidado del recién nacido buscando integrar al padre y a la vez proteger la inserción laboral de la mujer".

## **LOS SEIS MESES**

Con respecto a la viabilidad de llegar efectivamente a los seis meses de posnatal, Marcela Perticara comentó que es "complicado, pues según la experiencia internacional donde la mujer ya encuentra dificultades para ingresar al mercado laboral esta extensión se debe analizar y buscar mecanismos para que sea flexible y que siempre dependa de la decisión que tome la mujer".

Así las cosas, Perticara auguró que pese al trabajo que se desarrolló en la comisión es complicado que se efectúen esos planteamientos, puesto que "Piñera no tendrá otra posibilidad más que cumplir con los seis meses que prometió, ya sea con una fórmula flexible o alguna otra".

A juicio de Cárdenas "desde

el punto de vista de la empresa no queda claro si es que la ampliación del posnatal elevará los costos hacia ellos, ya que muchas compañías tienen utilidades importantes que hace factible el costo, y por otro lado hace un clima laboral dentro de sus trabajadores mucho más agradable".

Mientras, el director general de la Corporación de Investigación, Estudio y Desarrollo de la Seguridad Social (Ciedess),

Nicolás Starck, aseveró que se debe "ser cuidadoso y moderado en la ampliación de los beneficios sociales para que no tengan reacciones negativas".

Para Starck el tiempo más adecuado esta en torno a los 120 días y además entregando la facilidad para que la mujer se integre en forma parcial al trabajo, porque "la desconexión de seis meses o más, terminará afectando la inserción laboral". LN

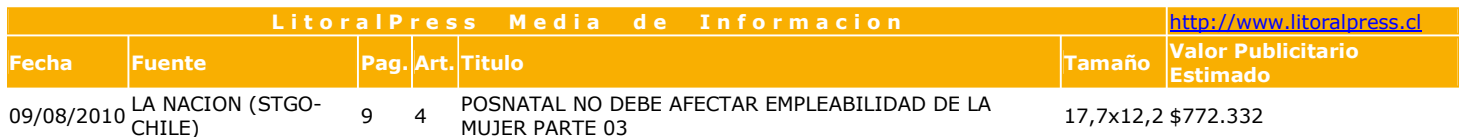

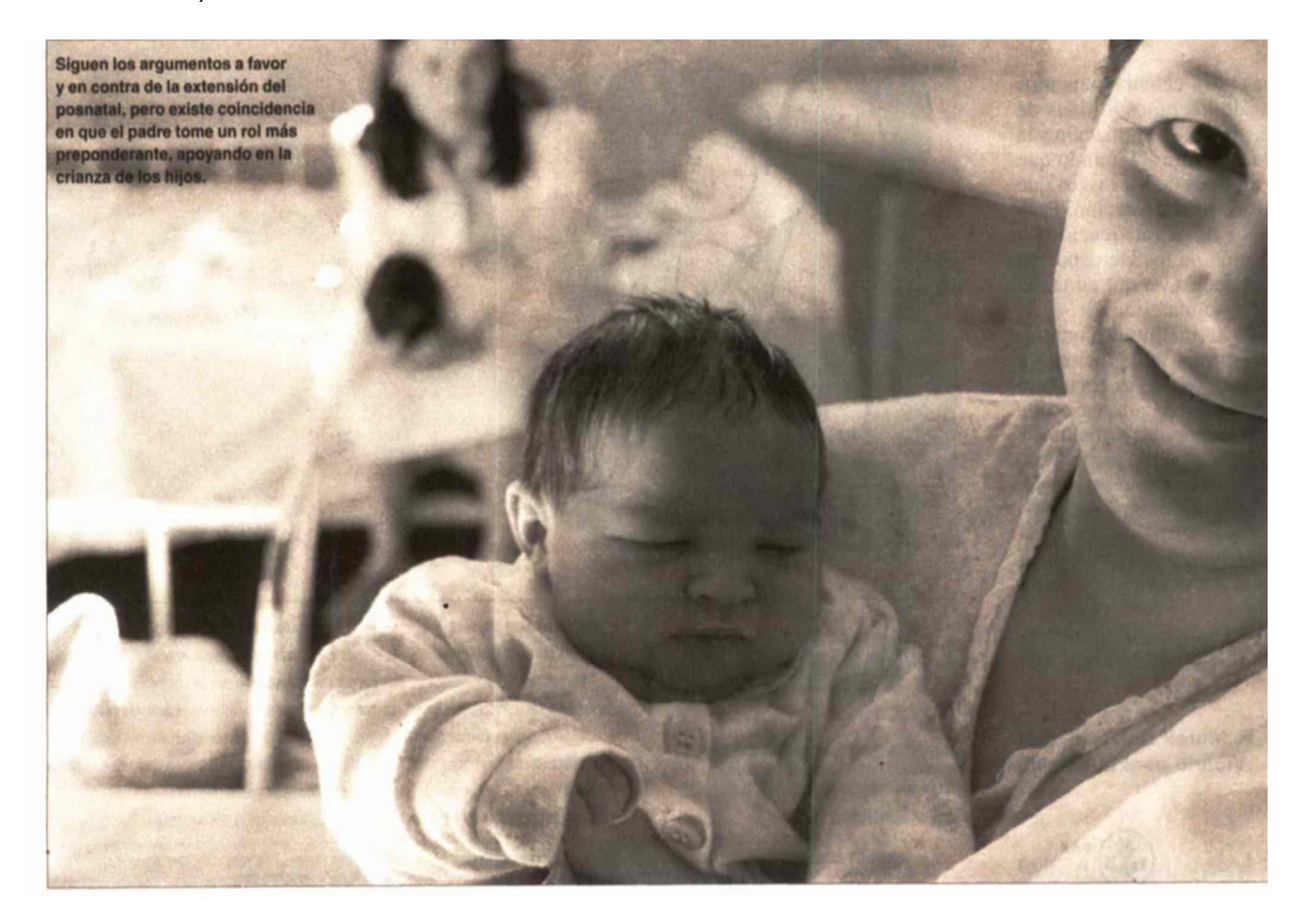